## Simulation von EPR Spektren (Flüssig/Fest)

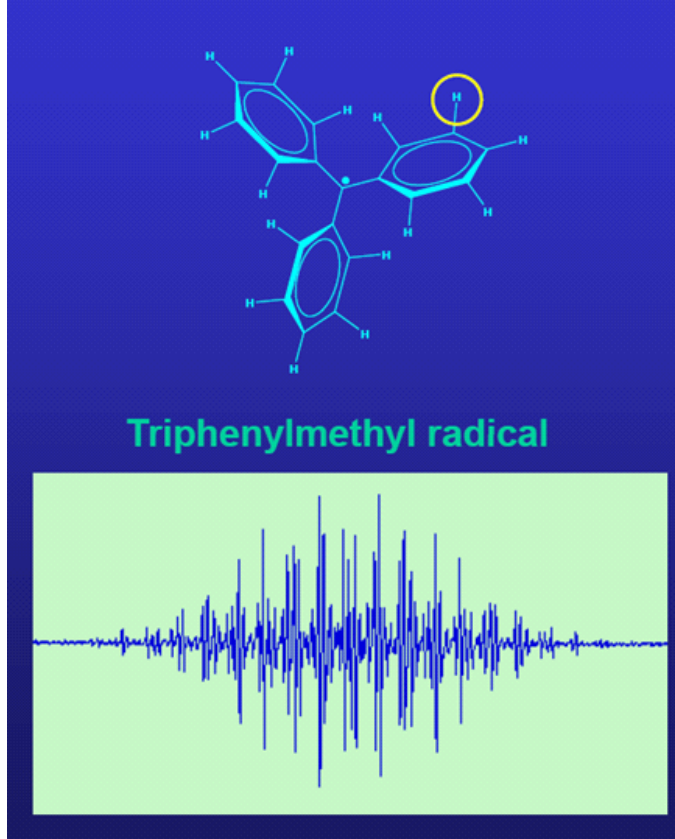

Gomberg, M. J. Am. Chem. Soc. 1900, 22, 757.

to complex<br>(many proton couplings)

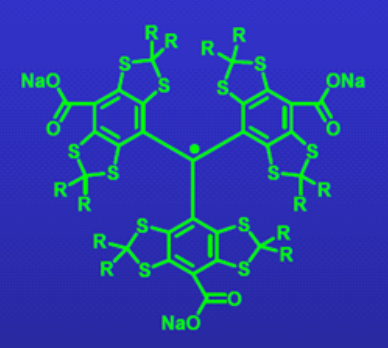

## tetrathiatriarylmethyl radical (TAM)

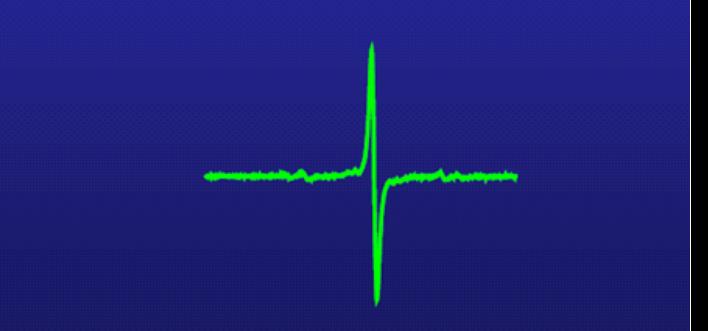

1990's Nycomed

from Simple (1 Line)

**Easy Spin** Simulationssoftware (free, Matlab program benötigt) Stefan Stoll (University of Washington, Seattle)

Simulation von • Flüssig-EPR • Festkörper EPR • Slow-Motion EPR • Puls-EPR Einfale Skriptfiles zom Enzengen des Spektruns % EPR von Radikalen in Flüssigkeiten clear Einharten und weitere Etelärungen in Online-Dotermentchien  $Sys.g = 2.0;$ Sys.lw = [0 0.5];  $S_{\gamma}$ Sys.Nucs='14N'; besorrit Sys.A=[50]; Sys.n=[2]; Moleto Exp.mwFreq=9.4; Exp.Range=[300 370];  $E\times p$ garlic(Sys,Exp) **bes** drail + Programm für Flühig-Spektren Experiment

% Biphenyl radical anion<br>%==================

%==========================================================================

 $\overline{Mulhplizilat}$ 

% Hyperfine values taken from Gerson book, p. 114

clear, clf

Sys.g = 2; Sys.Nucs = '1H,1H,1H'; Sys.n = [2 4 4]; Sys.lwpp = [0,0.001]; Sys.A = [-15.10 -7.59 1.10]; % MHz

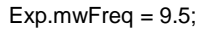

garlic(Sys,Exp);

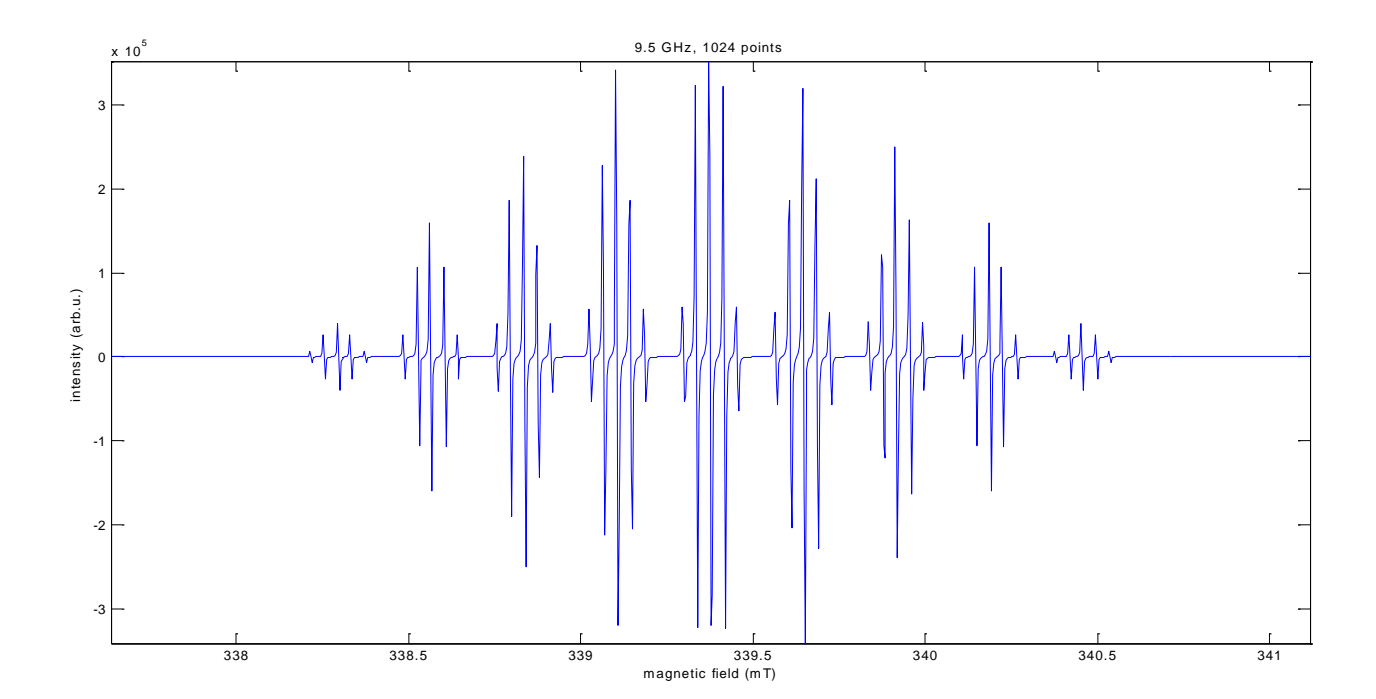

C

% Bridged biaryl cation radical (1000s of lines) %

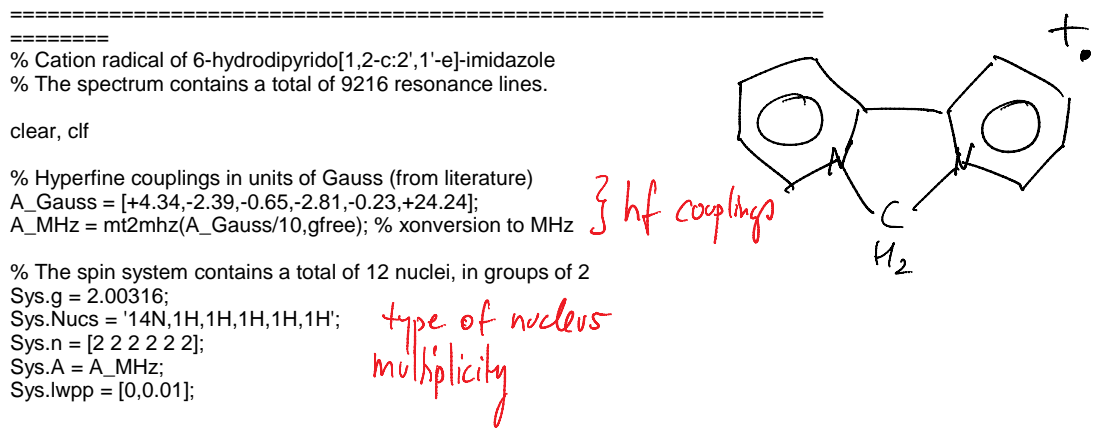

Exp.mwFreq = 9.532; Exp.nPoints = 8192;

% Simulation and plotting of the solution cw EPR spectrum garlic(Sys,Exp);

Run Simulation

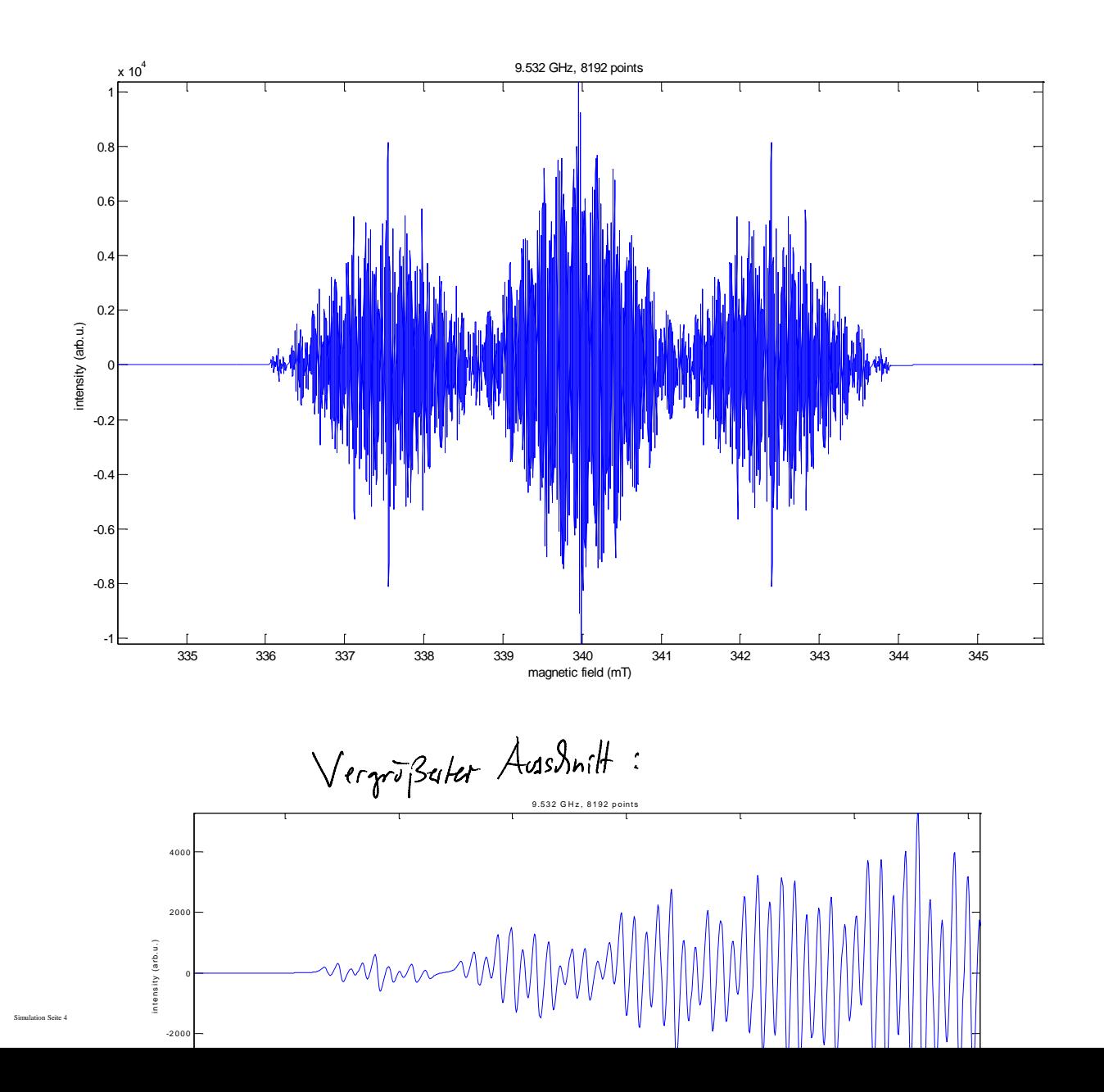

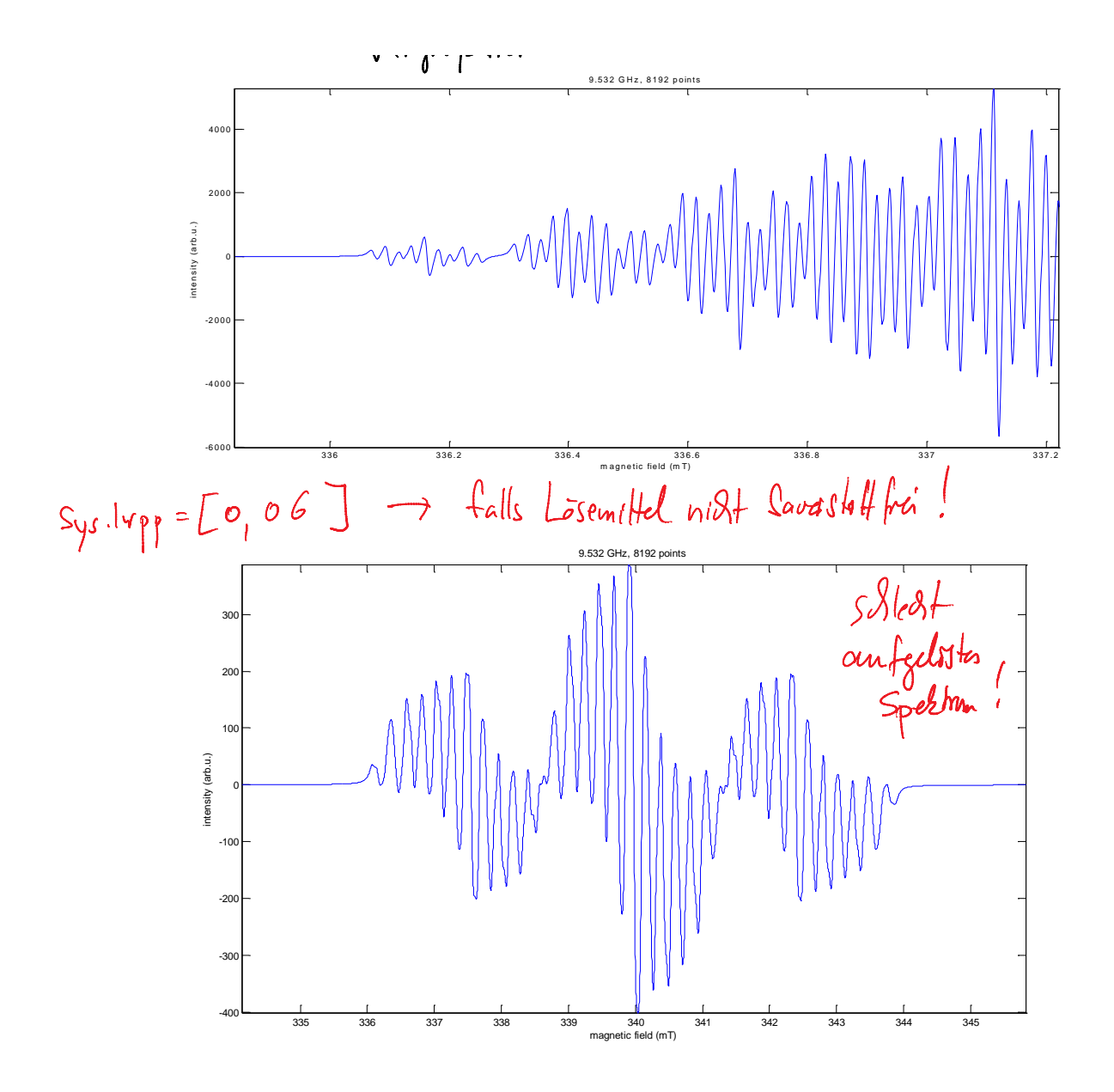

% Phenalenyl radical anion, including 13C satellite lines

===================

- % EasySpin can automatically simulate the spectra resulting from
- % isotope mixtures. Here, we simulate the spectra of the phenalenyl

% radicals with (a) pure 12C and (b) natural-abundance 13C. The small % 13C contents leads to small satellite peaks.

% Hyperfine values taken from Gerson book, Table 8.4, page 225

clear, clf

% Parameters

%------A\_H = [-0.629 +0.181]; % in mT  $A_C =$   $[-10.966 - 0.784 - 0.784]$ ; % in mT  $Sys.g = 2;$  $Sys.n = [6 3 1 1 1];$  $Sys.A = mt2mhz([A_H A_C]);$ Sys.lwpp = [0, 0.01]; % Lorentzian line shape

Exp.mwFreq =  $9.5$ ; Exp.CenterSweep = [339.4 8]; Exp.nPoints = 10000;

% Simulations

%-------------------------------------------------------------------------- % Spectrum of species with all 12C

Sys.Nucs = '1H,1H,12C,12C,12C';  $[x,y0] =$  garlic(Sys, Exp);

% Spectra with species containing natural-abundance 13C Sys.Nucs = '1H,1H,C,C,C';  $[x,y1] =$  garlic(Sys, Exp);

% Plotting

%------------------------------------------------------------------------- plot(x,y1,'r',x,y0,'b'); xlabel('magnetic field [mT]'); axis tight legend('12C only','12C+13C');

Matlab<br>programmsprade

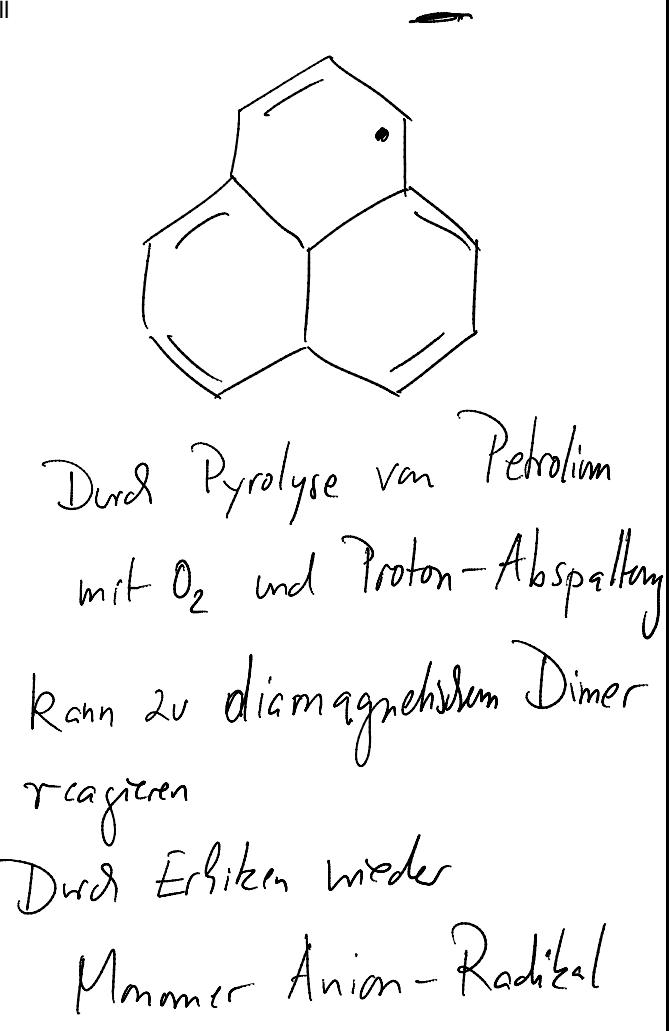

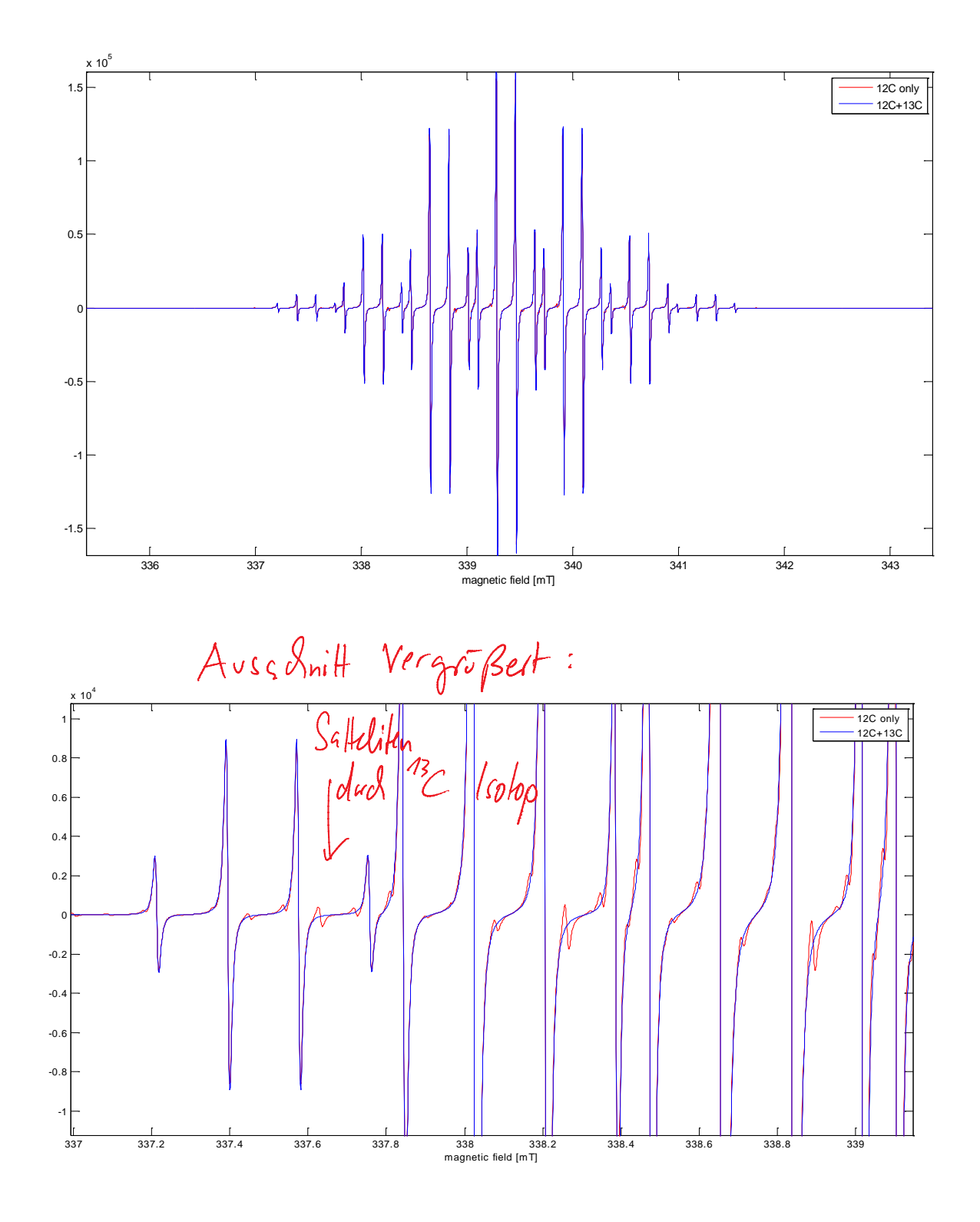

 $\%$ =============

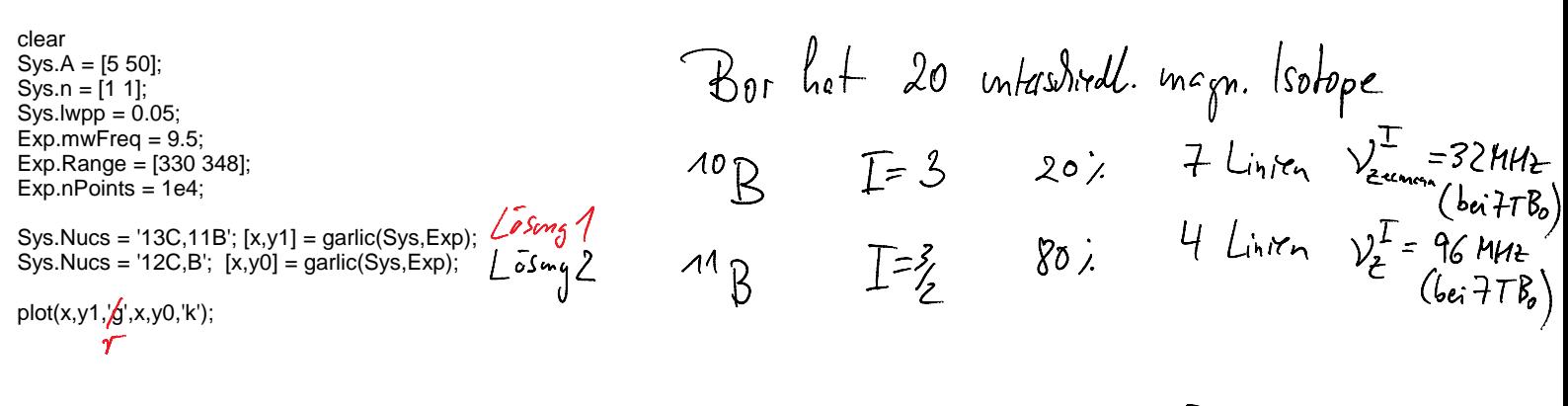

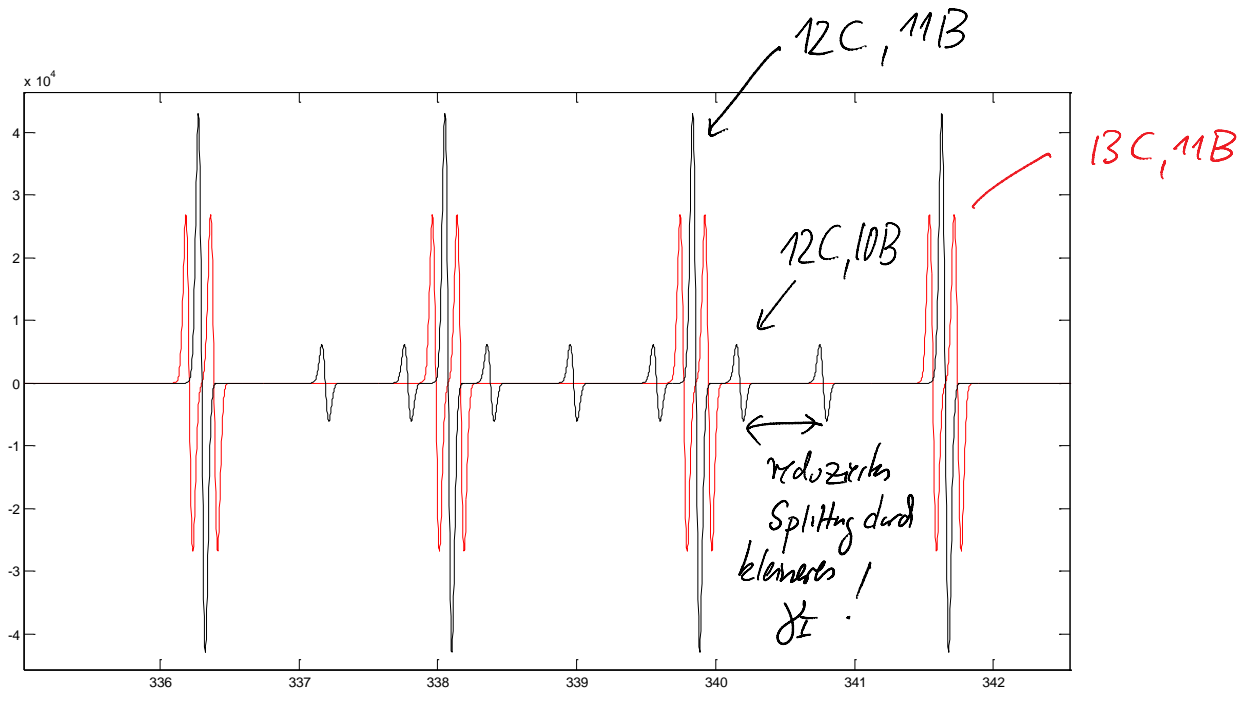

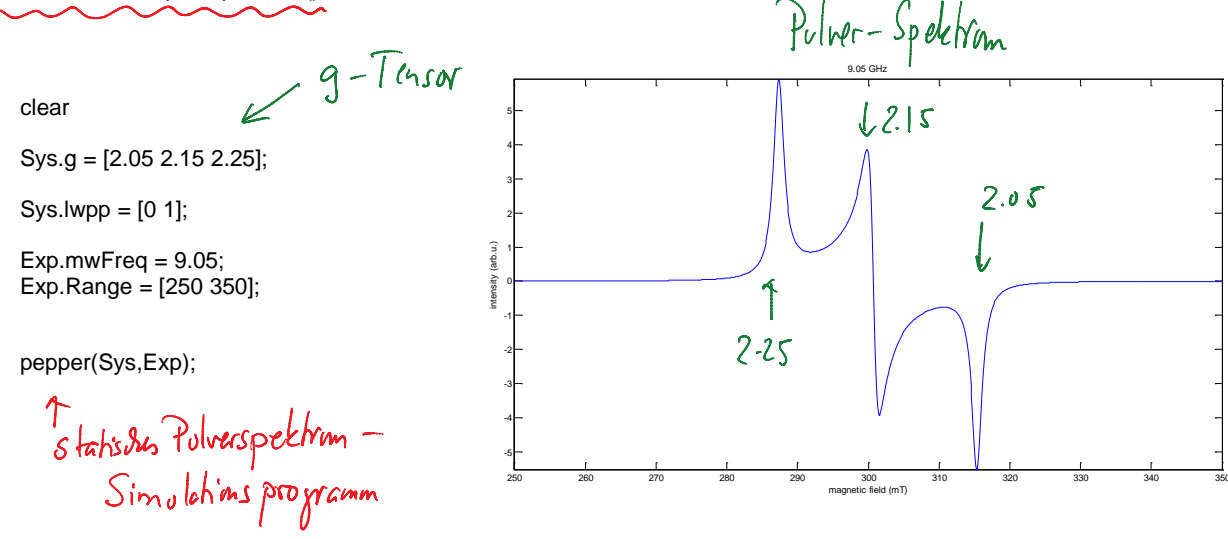

% Simple slow-motional cw EPR spectrum simulation of a nitroxide radical

%==========================================================================

clear, clf 9.5 GHz  $10<sup>4</sup>$ % Parameters<br>%-----------------%-------------------------------------------------------------------------- 1 % Static parameters Nitroxide.g = [2.008,2.006,2.003]; Nitroxide.Nucs = '14N'; 0.5 Nitroxide.A = [20,20,85]; intensity (arb.u.) % Dynamic parameters 0 Nitroxide.lw = 0.3; Nitroxide.tcorr = 5e-9;  $-0.5$ % Experimental parameters Experiment.mwFreq = 9.5; -1 % Simulation and graphical rendering 335 336 337 338 339 340 341 342 magnetic field (mT) %--------------------------------------------------------------------------  $\tau_c > \frac{\Delta\omega}{a_n \text{ iso hope}}$  WW L Programm 200 Simulation von Jangoemen Dynamiken 11 Solid  $1\mu$ 5 10 Zcaw>>1  $300n$  $F$ 9  $100n5$ 8  $30ns$ 7  $10ns$ 6  $3ns$ 5  $\Lambda$ n $\tau$ 4  $30005$ 3  $100PS$ 2  $300s$ 1 liquid<br>T<sub>C</sub> shi << 1  $10s$ 335 336 337 338 339 340 341 342 magnetic field fim<sup>T]</sup>

Simulation Seite 9

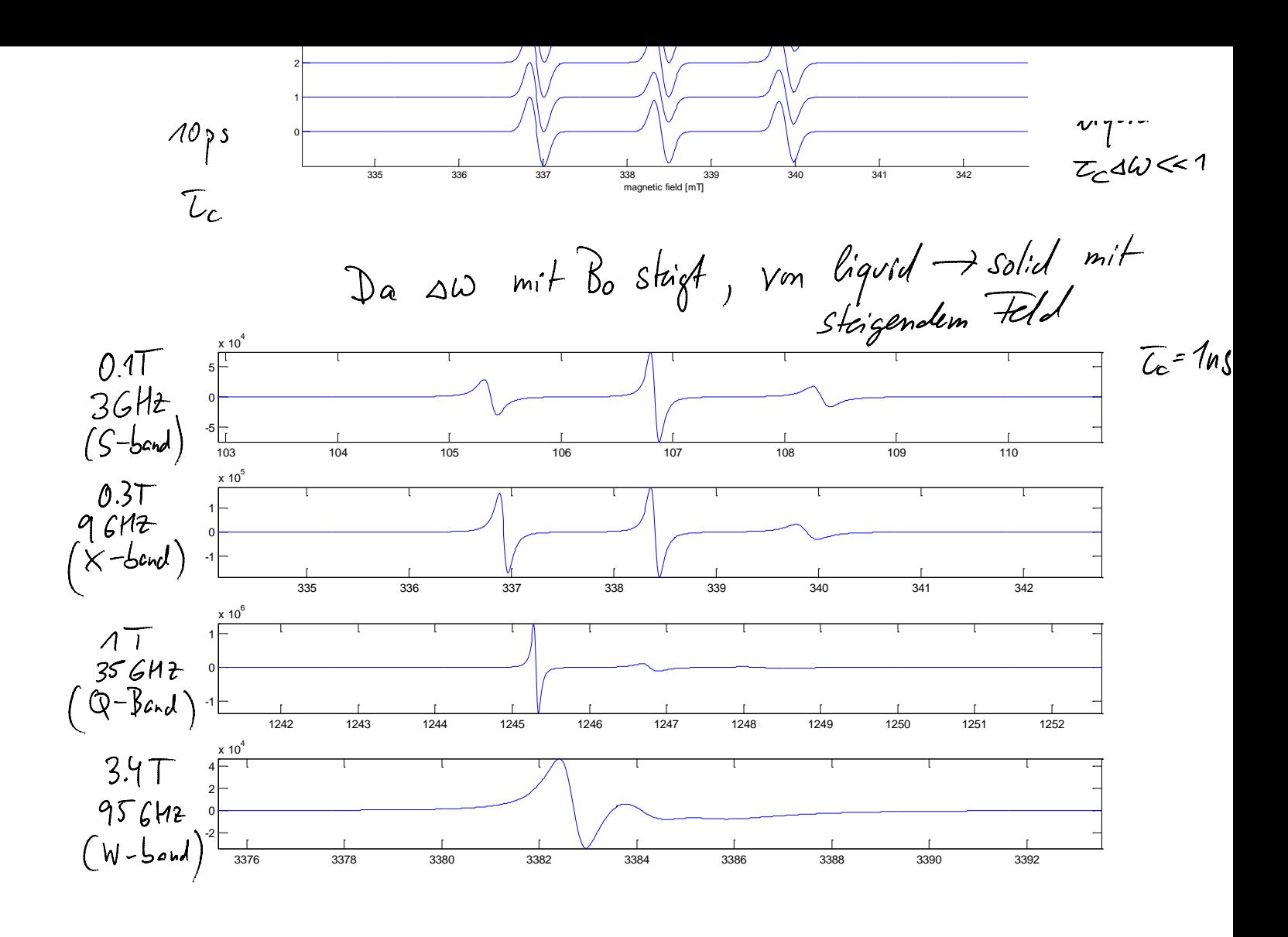